# GREATER PIEDMONT REALTORS

#### **GIS SEMINAR**

**BRYAN POWELL, GISP** 

**HURT & PROFFITT, INC.** 

**BPOWELL@HANDP.COM** - 540 443-0444

TUESDAY APRIL 16, 2024 | 1:30 PM

#### ITEMS WE'LL COVER

- Overall Layout Culpeper & Madison County
  - Highlight Notable Functions and Behavior
  - Basic Navigation
  - Tools Overview
- Workflows How Do I???
  - Find a parcel or address
  - Find parcel zoning or other info related to parcel
  - Report discrepancies or errors
- Follow-up Questions

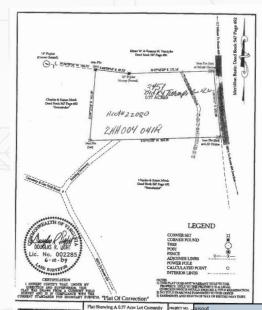

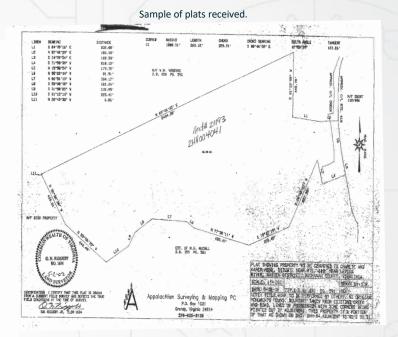

| y vert v | In The Name Of Charles & Karen Monk.<br>Located On The West Side Of<br>State Route 618 & Levisa Creek. | 200 |
|----------|----------------------------------------------------------------------------------------------------|-----|
|          |                                                                                                    | -   |

Sample of plats received.

|        | 9,5 |       |         |                |      |                                  |          |                     |                              |            |  |
|--------|-----|-------|---------|----------------|------|----------------------------------|----------|---------------------|------------------------------|------------|--|
| DBA: _ | I   | ID *  | ACCOUNT | MAP_NUM *      | GPIN | OWNER                            | DISTRICT | ADDRESS1            | ADDRESS2                     | ADI        |  |
|        | •   | 8413  | 8663    | 0491           |      | JUSTUS, SILVIA JEAN              | 3        | 16100 N. MEADOWDALE |                              | EDMONDS, 1 |  |
| $\neg$ |     | 10332 | 10631   | 0756           |      | MATNEY, WILEY                    | 3        | C/O STUART MATNEY   | GEN DEL                      | HURLEY,,   |  |
| - [    | ┒   | 18638 | 19248   | 019248         |      | PRESLEY, JAMES P & LINDA K       | 2        |                     | 5993 HELEN HENDERSON HWY     | HONAKER,   |  |
| - 1    |     | 18652 | 19263   | 019263         |      | BLANKENSHIP, PATRICIA CHARLENE   | 3        | 1232 STORY RD       |                              | HURLEY, VA |  |
| - 1    |     | 18725 | 19345   | 019345         |      | BUCHANAN COUNTY                  | 17       |                     | BOX 950                      | GRUNDY, V  |  |
| - 1    |     | 18750 | 19378   | 019378         |      | REIS, BRUCE J & WILLIAM A "BILL" | 6        | C/O DEBORAH A REIS  | 8204 DENISE DR               | LOUISVILLE |  |
| - 1    |     | 18755 | 19384   | 019384         |      | VANSANT LUMBER CO INC            | 7        |                     | PO BOX 50                    | VANSANT,   |  |
| - [    | ┚   | 18758 | 19387   | 019387         |      | PAYNE, DUSTIN TYLER              | 1        |                     | 2534 CLIFTON FORK RD         | RAVEN, VA  |  |
| - 1    |     | 18772 | 19403   | 019403         |      | SULLIVAN, WALTER LEE & WANDA     | 2        |                     | 17091 MILL CREEK ROAD        | CHILHOWIE, |  |
| - 1    |     | 18773 | 19404   | 019404         |      | BOSTIC, HERMAN & LORETTA         | 2        |                     | PO BOX 17                    | DAVENPOR   |  |
| - 1    |     | 18779 | 19412   | 019412         |      | HURLEY, THOMAS JAMES             | 6        |                     | PO BOX 435                   | MAXIE, VA  |  |
| - 1    |     | 18780 | 19413   | 019413         |      | PHILLIPS, MARK                   | 6        |                     | PO BOX 76                    | MAXIE, VA  |  |
| - 1    |     | 20276 | 21014   | V 14VA116 IMPV |      | CALHOUN, WILLIAM BRADLEY         | 7        |                     | 2264 HOBBS BRANCH RD         | GRUNDY, V  |  |
| - 1    |     | 19886 | 20583   | 01 169         |      | NORFOLK & WESTERN RAILROAD CO    | 2        | TAXATION DEPARTMENT | 650 WEST PEACHTREE STREET NW | ATLTANTA,  |  |
| - 1    | ╗   | 19887 | 20584   | 14 113         |      | NORFOLK & WESTERN RAILROAD CO    | 7        | TAXATION DEPARTMENT | 650 WEST PEACHTREE STREET NW | ATLANTA,   |  |
| - 1    | П   | 19888 | 20585   | 14 115         |      | NORFOLK & WESTERN RAILROAD CO    | 7        | TAXATION DEPARTMENT | 650 WEST PEACHTREE STREET NW | ATLANTA,   |  |

Processed Real Estate database

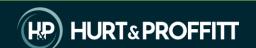

### **H&P WEBGIS LAYOUT**

Initial Load State

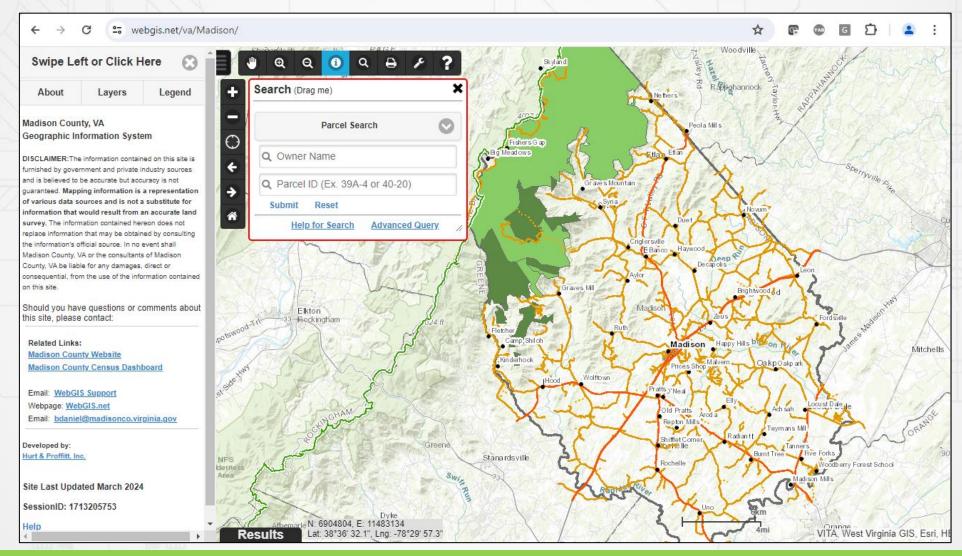

#### **H&P WEBGIS - SEARCHING**

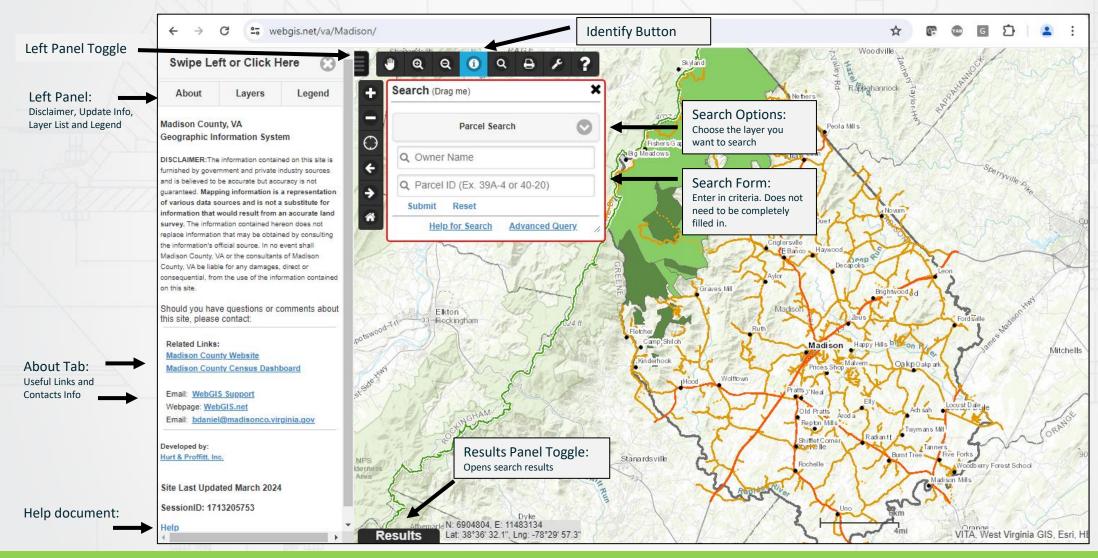

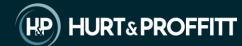

#### **H&P WEBGIS - SEARCH RESULTS**

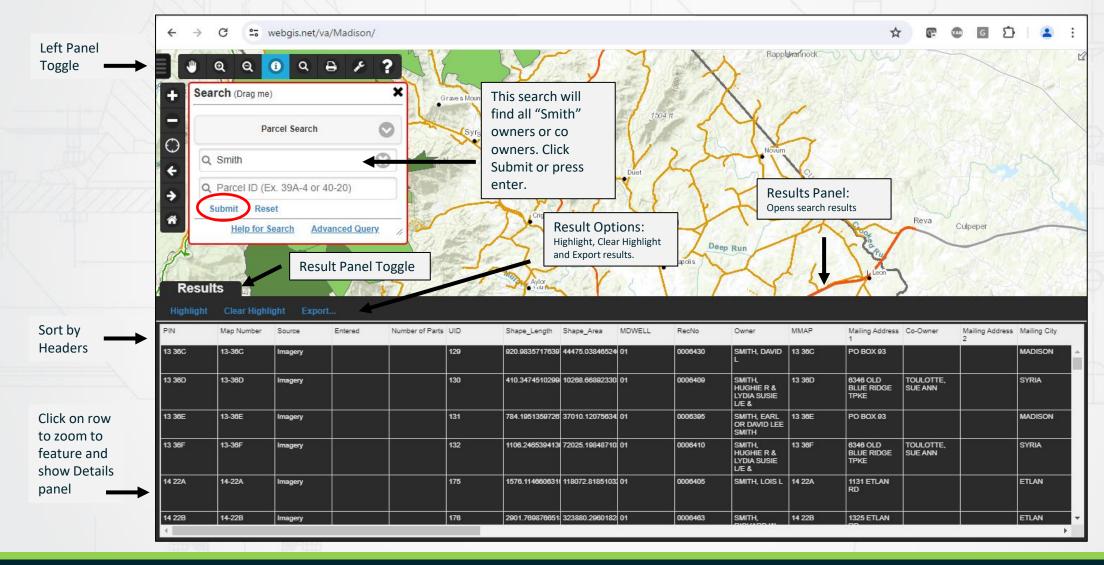

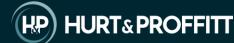

## **H&P WEBGIS - PARCEL DETAILS**

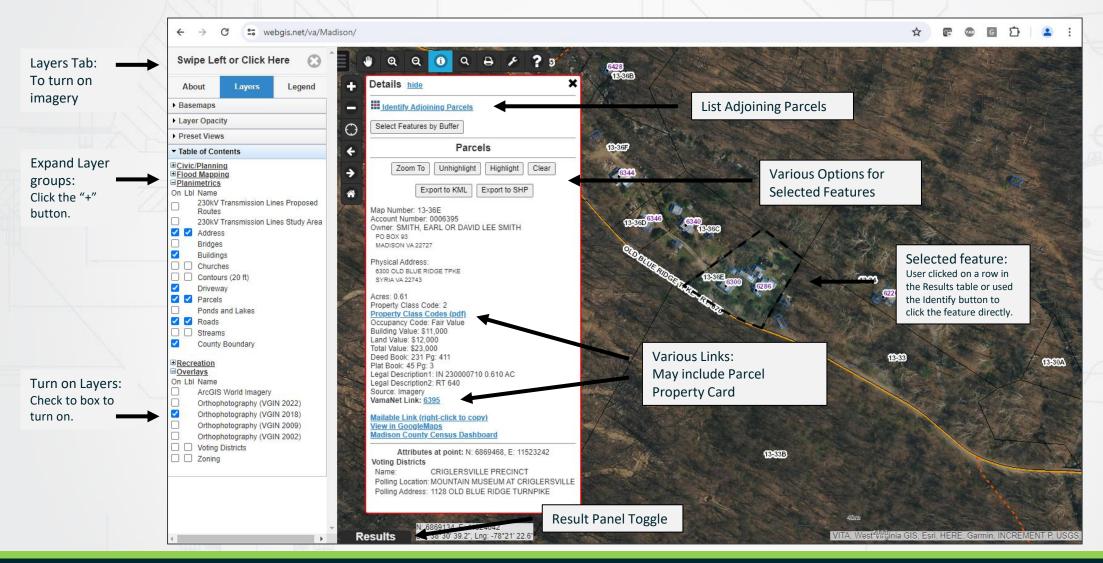

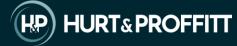

# H&P WEBGIS - ADVANCED QUERY

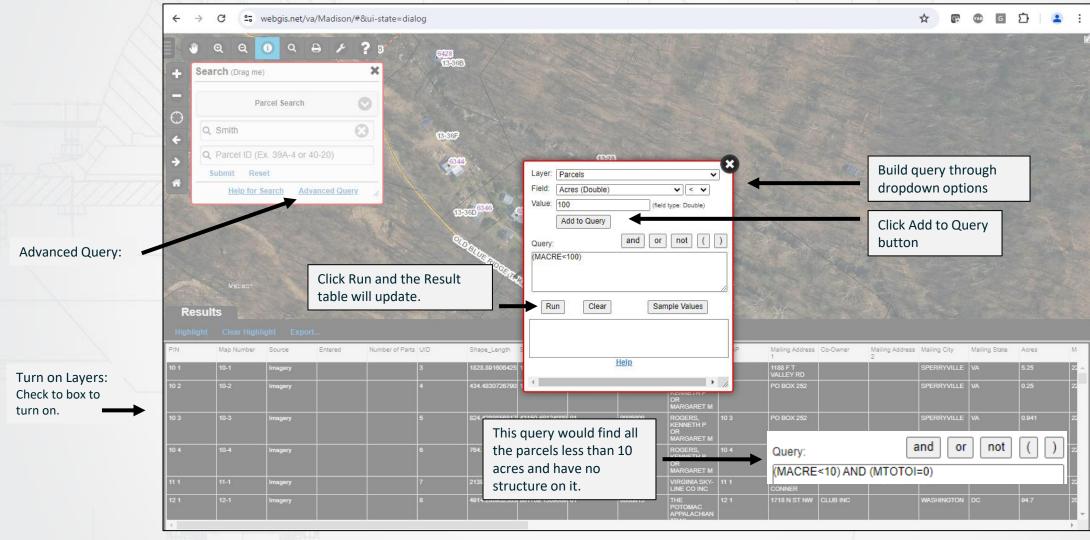

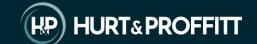

### H&P WEBGIS - SELECT MULTIPLE

Identify button: Click the button to activate it

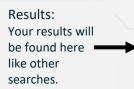

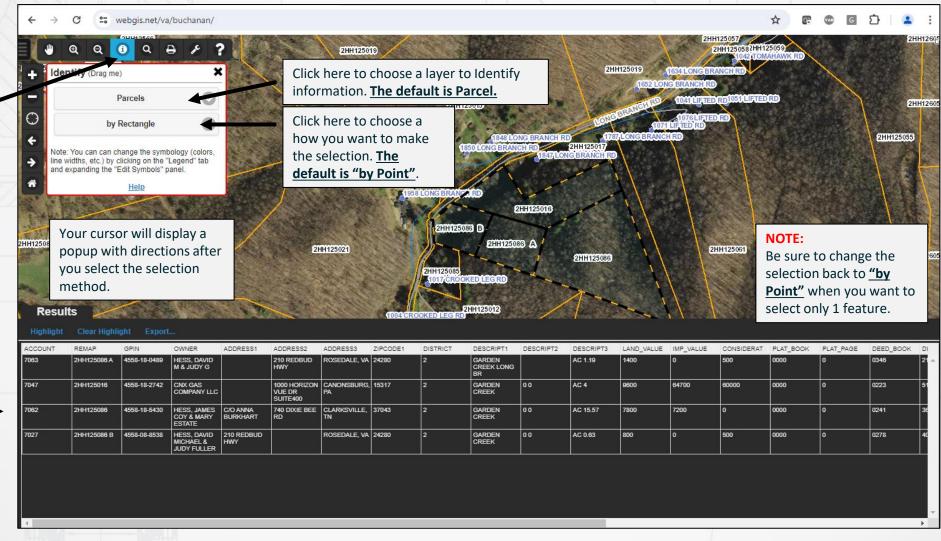

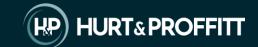

### **H&P WEBGIS - PRINT**

**Print Options:** 

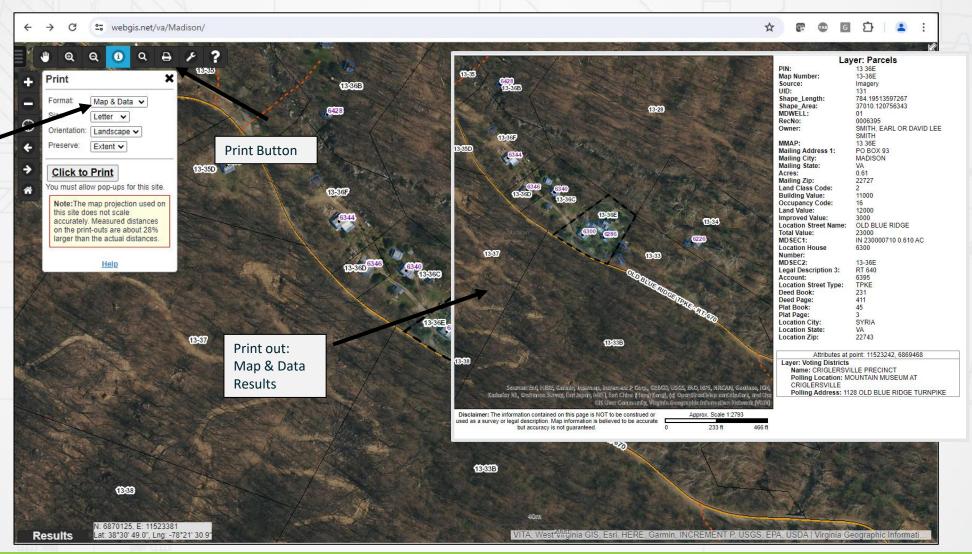

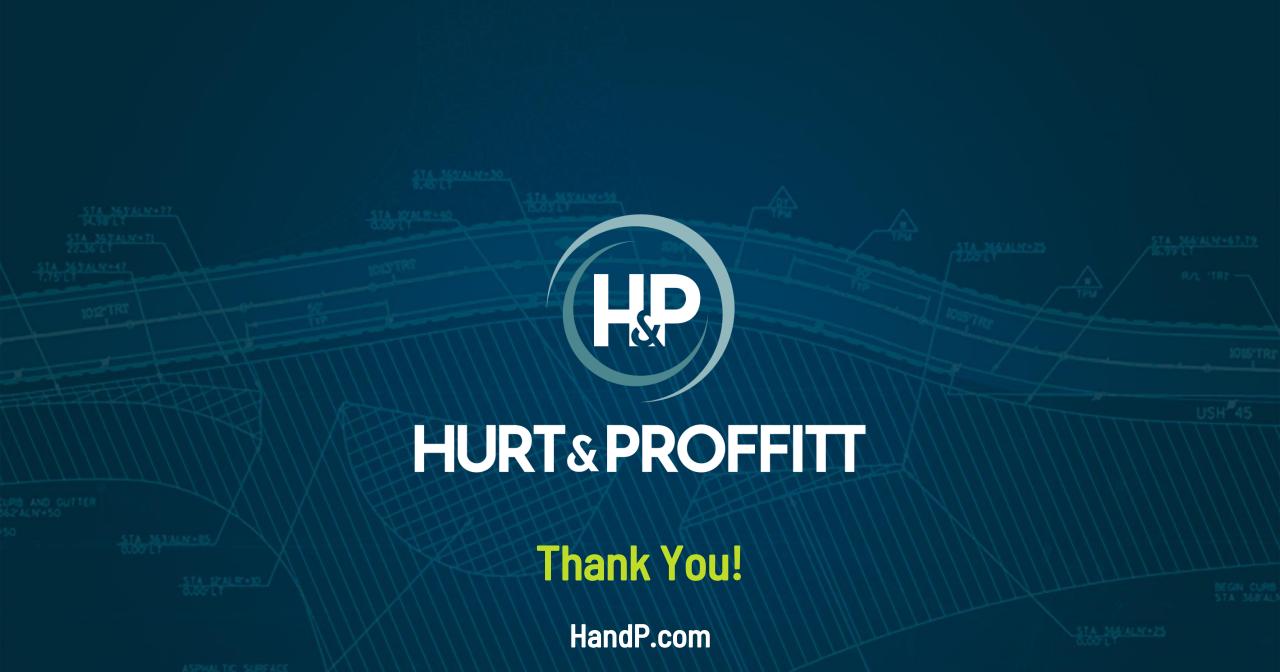